## Le langage Eins (Eins Is Not Scala)

Types de données :

- un type de base : Int,
- les types fonctionnels,
- les classes.

Deux constructions de contrôle :

- while  $(<$ cond $>$ )  $\{ \dots \}$
- if  $(<$ cond $>$ )  $<$ expr $>$  [ else  $<$ expr $>$  ]

Opérateurs classiques :

- arithmétiques :  $+$ ,  $-$ ,  $*,$   $/$ ,  $\%$ ,
- relationnels : ==,  $!=, \leq, \leq, \geq, \geq,$
- logiques :  $!, \&, |$ .

## Exemples

La factorielle en impératif :

```
def fact (x: Int ): Int = {
   var p: Int = 1;
   while (x > 0) {
      let p = p * x;
      let x = x - 1;
   }
   p
};
printInt (fact(5))
```
La factorielle en fonctionnel :

```
def fact (x: Int): Int = if (x == 0) 1 else x * fact (x - 1);printInt (fact(5))
```
## Les types fonctionnels

En Eins, les fonctions sont des valeurs comme les autres qui peuvent par exemple être passées à une fonction ou retournées par une fonction. Elles possèdent donc aussi un type. Leur syntaxe est donnée par la règle suivante :

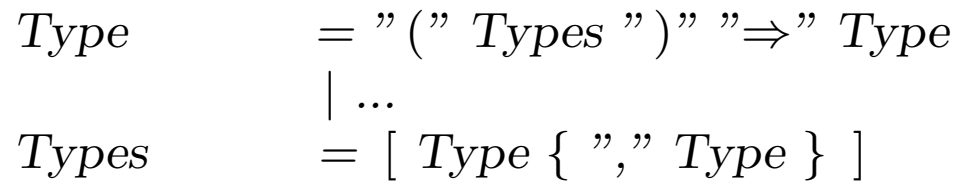

Example: Le type de la fonction

def 
$$
f(arg_1: T_1, ..., arg_n: T_n): T_r = ...
$$

est noté

$$
(T_1, ..., T_n) \Rightarrow T_r
$$

### Les types fonctionnels : exemples

Application de fonctions entières :

def apply (f: (Int)  $\Rightarrow$  Int, x: Int): Int = f(x); def square  $(x: Int): Int = x * x;$ printInt (apply (square, 5))

Composition de fonctions :

def compose  $(f: (Int) \Rightarrow Int, g: (Int) \Rightarrow Int, x: Int): Int = f(g(x));$ def square  $(x: Int): Int = x * x;$ def succ(x: Int): Int =  $x + 1$ ; printInt (compose (square, succ, 5))

## Les classes

```
Déclarer une classe :
    class Q {
       val num: Int;
       val den: Int;
    }
```

```
Créer un objet :
```
new  $Q(2, 3)$ 

```
Sélectionner un champ :
```
p.num

p.den

```
Définir une opération :
```

```
def add (p: Q, q: Q): Q =new Q(p.num * q.den + q.num * p.den, p.den * q.den);
```
## Exemple de classe récursive : les listes

Une liste représente un ensemble ordonnée de valeurs.

```
class List {
   val head: Int;
   val tail: List;
}
```

```
Créations de listes :
```

```
null
new List(1, null)new List (2, new List(1, null))...
```

```
Accès aux valeurs d'une liste l :
```

```
l.head
l.tail.head
l.tail.tail.head
```

```
...
```
### Fonctions sur les listes

```
Tester si une liste est vide :
```
 $def$  is Empty (xs: List): Int = if  $(xs == null)$  true else false;

#### Longueur d'une liste :

```
def length(xs: List): Int =if (isEmpty(xs)) 0 else 1 + length (xs.tail);
```
Appliquer une fonction à une liste :

```
def map (f: (Int) \Rightarrow Int, xs: List): List =
   if (i sEmpty(xs))null
   else
      new List (f(xs.\text{head}),\text{map}(f,\text{xs.tail});
def square (x: Int): Int = x * x;map (square, new List (1, new List(2, null)));
```
## Les classes et fonctions prédéfinies

```
La classe Unit :
```

```
class Unit { }
```

```
Listes d'entiers :
```

```
class List {
   val head: Int;
   val tail: List;
}
```

```
Lecture et écriture d'entiers :
```

```
def readInt ( ): Int = ...def printInt (i: Int): Unit = ...
```

```
Lecture et écriture de caractères :
```

```
\mathbf{def}\, \mathrm{readChar}(): Int = ...
def printChar (c: Int): Unit = ...
```
## Syntaxe lexicale

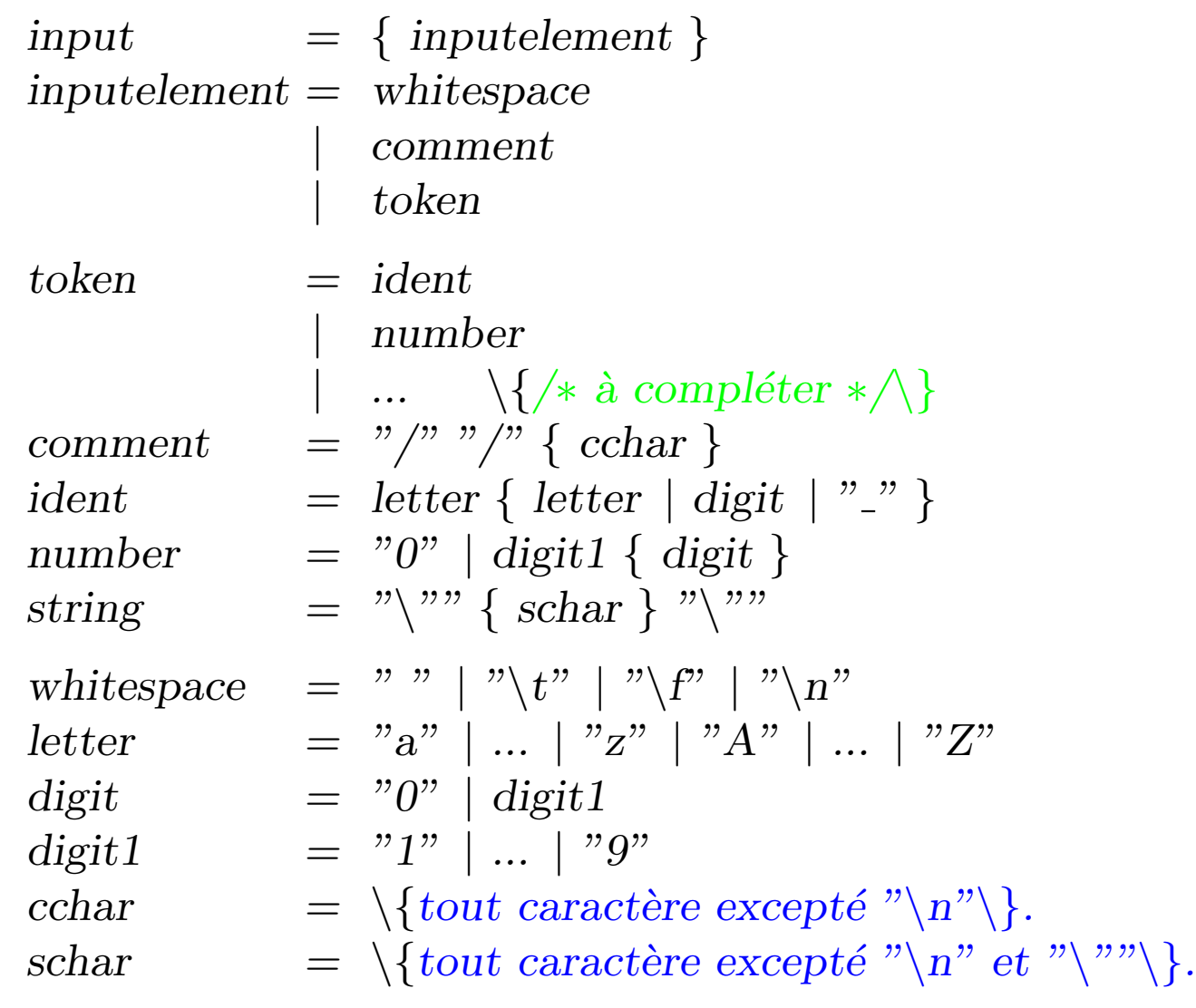

## Syntaxe (1)

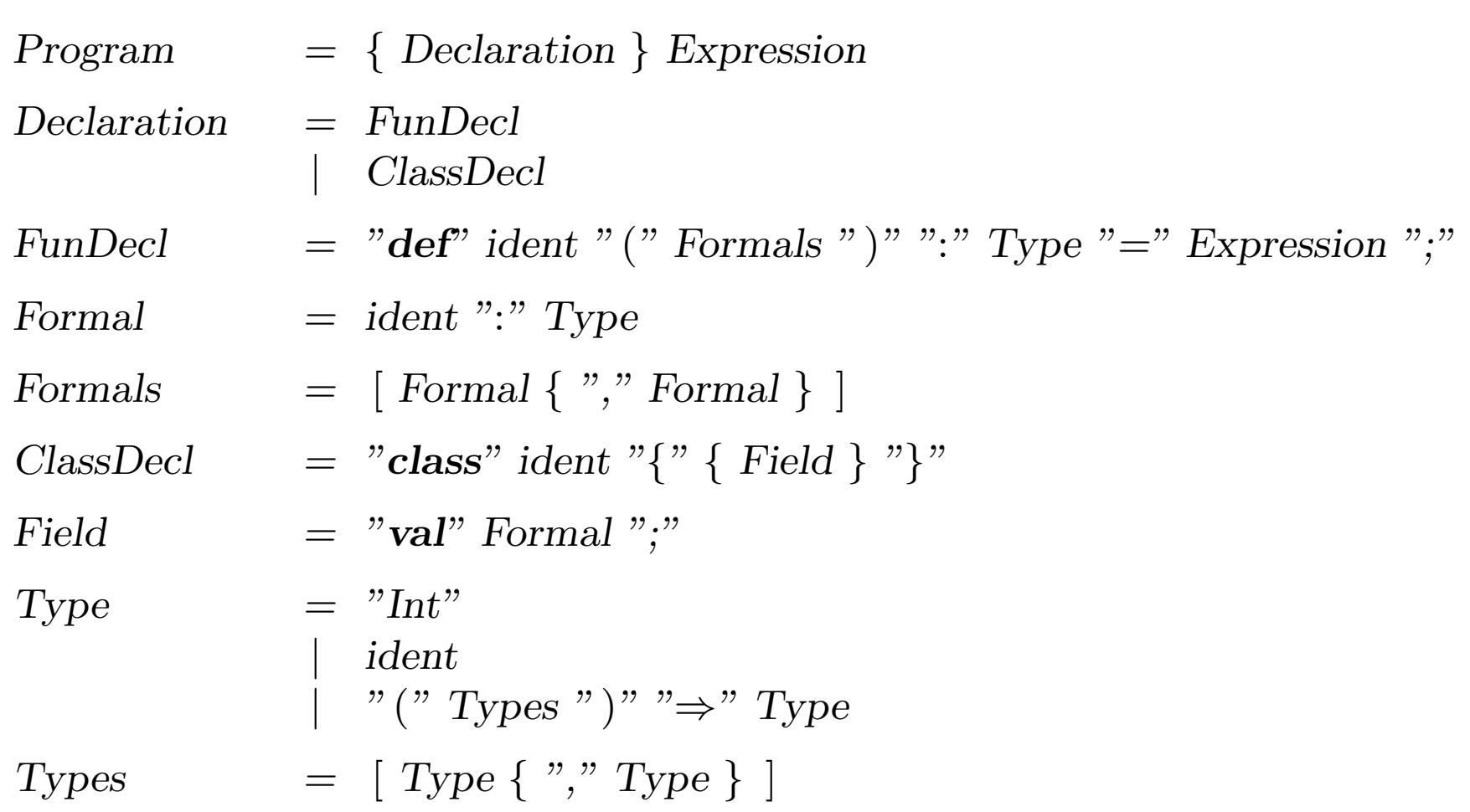

## Syntaxe (2)

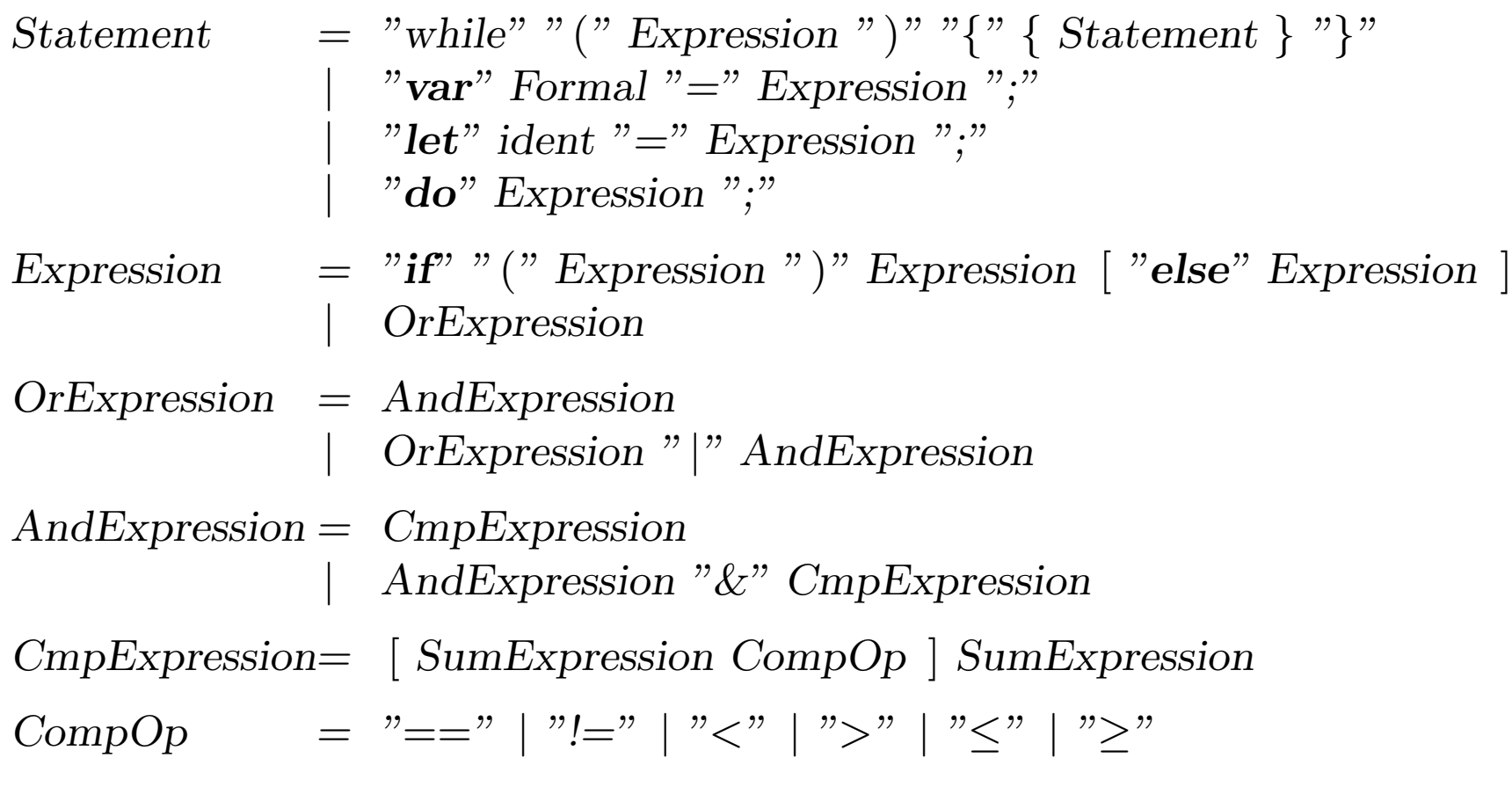

# Syntaxe (3)

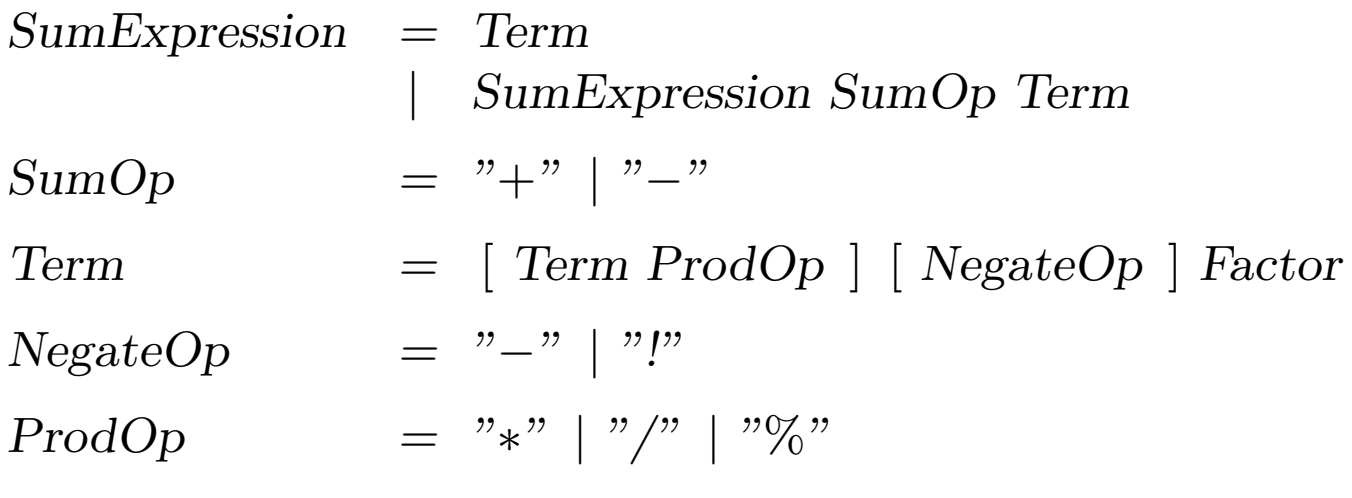

## Syntaxe (4)

 $Factor$  = ident | number | string | "true" | "false" | "null"  $" (" Expression")"$  $"\{$  " $\{$  Statement  $\}$  [ Expression ] "}" | Factor Params | "new" ident Params | Factor "." ident Params  $=$  " (" Expressions ")" Expressions  $=$  [ Expression { "," Expression } ]